# Tengwar Annatar – A Tengwar Type Family

Johan Winge

Version 1.10 released on April 7, 2004

## Contents

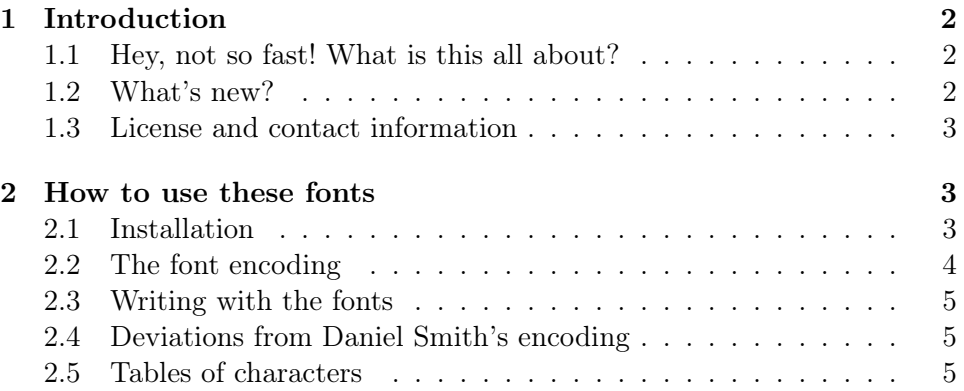

Upright Italic Regular p<del>ol</del>icina prano programa prano Bold **p Gyins prans** programs

Table 1: Four samples of the phrase "Tolkien's Tengwar".

## 1 Introduction

In the Second Age of Middle Earth, Sauron the abhorred, under the fair name of Annatar, Lord of Gifts, deceived the elven smiths of Eregion and created the One Ring to rule them all. On this ring he made an engraving with the elvish Tengwar, and, though the text is all too horrid to be reproduced here, the script itself was fair and beautiful.

Annatar is also the name I have given to this Tengwar type family of mine, consisting of four styles of which the italic has been inspired by the ring inscription. May this name remind you, that much evil can be disguised by a fair appearance, and to not follow in the steps of Sauron by using these fonts for evil purposes.

The fonts in question are exemplified in table 1.

### 1.1 Hey, not so fast! What is this all about?

The Tengwar (one *tengwa*, two or more *tengwar*) is a script, a writing system, created by the well known writer and philologist J. R. R. Tolkien. In his rich fantasy world, in which his most known book, The Lord of the Rings, takes place, the Tengwar was the main script used when writing with a brush or pen. Well, this is not the place to explain all the finer details of the Tengwar; instead, I heartily recommend the web page Amanye Tenceli at http://hem.passagen.se/mansb/at/.

This is simply a computer font which enables you to write with the Tengwar using your computer.

#### 1.2 What's new?

#### Version 1.10, April 7 2004

This version includes many changes from 1.00, of which the most important are that several tengwar have been added, that the kerning is vastly improved, that the ascent and ascent of the telcor have been decreased, and in general that several tengwar and tehtar have gotten a much improved design.

A detailed changelog with illustrating examples is available from the home-page.

I would like to thank Per Lindberg, to whom I am much indebted for his invaluable help and suggestions during the development of version 1.10.

#### Version 1.00, Febr. 1 2004

The first public release. Well, everything is new.

#### 1.3 License and contact information

The Tengwar Annatar type family, henceforth referred to as font, is the property of the creator, Johan Winge, copyright © 2004. It is distributed as freeware, meaning that you may download it, free of charge, and use it in any non-commercial publication or product. The following limitations apply:

Even though the scenario is highly unlikely, I take no responsibility what so ever should the use or attempted use of this font cause any damage to your computer system. All use of this font is at your own risk.

You may redistribute this font under the following terms: That all files, without exceptions, in the original distribution are included in unmodified form, and that no fee is charged, (except perhaps to cover private personal expenses, e.g. the cost of a single floppy disk).

In the case of commercial use, this font may be used in a commercial project of yours, as long as I am provided, at your expense, with a free copy of the final product. This also applies, but is not limited, to share- or freeware compilations.

Please note that for you to use J. R. R. Tolkien's tengwar script in a commercial production you may have to have permission from the Tolkien Estate.

I may be reached by any of the following means:

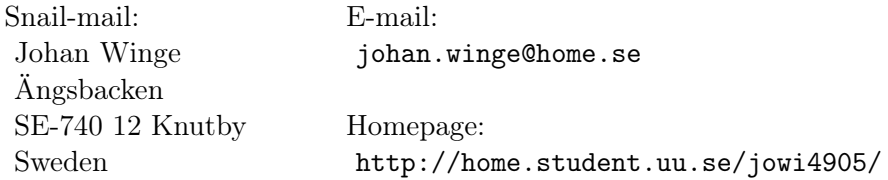

## 2 How to use these fonts

#### 2.1 Installation

Tengwar Annatar is distributed as four TrueType font (TTF) files. How to install these files naturally differs greatly between different systems. Here I only describe how to do it in Microsoft Windows.

The font installation procedure in Microsoft Windows has been almost unchanged since at least Windows 95, and although minor differences may have been introduced in some versions, the following guide should hopefully be helpful, if not exact, for everyone:

- 1. Unpack the four TrueType files (\*.ttf) to a temporary folder.
- 2. Open the Control Panel: Start, Settings, Control Panel.
- 3. In the Control Panel, open the Fonts folder.
- 4. In the window that appears, choose "Install New Font" in the File menu.
- 5. Browse to the temporary folder where you unpacked the files.
- 6. Select the four Tengwar Annatar TrueType fonts that are found.
- 7. Make sure the "Copy fonts to Fonts folder" checkbox is checked.
- 8. Click Ok.

The fonts should now be installed correctly and be available for use in any Windows application. To check this, open a fairly advanced text editor of your choise, for example Microsoft Word, and try to change the font. If everything is all right you will find at least one Tengwar Annatar font. If you only find one, that is not an error: the other variants should be available by choosing italic and/or bold text. (In some editors, like Word 2000, the font name is written with the font itself, which when it comes to a non-Latin font like this one makes it impossible to read the name, which can be an unfortunate annoyance.)

If everything is working okay, it is now safe to delete the files you unpacked into a temporary folder in the beginning.

#### 2.2 The font encoding

The absolutely most important thing for the novice to realize when it comes to these fonts, is that the characters are all in the wrong places! To exemplify, if you write a text in English, and then simply change to one of these fonts, the result will not be correct in any way at all – instead you will probably get something, which to a person familiar with Tengwar will look something similar to "1j^a'B5\$+ 1b\$y6E": a meaningless mixture of random characters. Incidentally, that particular string was what I entered to create the short tengwar phrases in table 1! A tengwar reader will, of course, transcribe from the tengwar to Latin characters in the correct way, and get the phrase "Tolkien's Tengwar", blissfully ignorant of the mess the writer had to input.

Why is this? The answer, to make a complicated matter short, is that there is no one-to-one correspondence between the Tengwar and the Latin alphabet. Furthermore, the Tengwar don't have any fixed values – a particular tengwa can for example stand for the consonant  $\sqrt{s}$  when writing in one language, and another time for the vowel  $/y/$ , depending on what "mode" is used. That is not to say that a more natural font encoding is impossible to devise, but it will never be perfect, and will in all cases favour one particular mode at the expense of others.

To avoid these problems, Daniel Smith, the creator of the fonts Tengwar Quenya, Tengwar Sindarin and Tengwar Noldor, devised an encoding scheme based, not on the possible sound values of the tengwar at all, but instead on the physical layout of a standard US qwerty keyboard: The Tengwar table found in the appendices of The Lord of the Rings, with four columns, is mapped to the keyboard which has four rows, so that the first row in the table is mapped to Latin characters "1", "q", "a" and "z" etc., completely disregarding the fact that these tengwar never have the meaning of "1", "q" etc. This mode-neutral encoding has become the de facto standard for TrueType windows fonts, and Tengwar Annatar is no exception.

#### 2.3 Writing with the fonts

As may guess, it may be rather tiresome procedure to enter a moderately long text in tengwar using only the keyboard. There are alternatives though: One solution is to have a program that enables you to select the right tengwa by sight. There is also transcribing software that converts from roman text to tengwar, and even customized keyboards that enables you to write directly to tengwar using the keyboard in the normal way.

An overview of these solutions can be found in a document on writing with tengwar fonts by Harri Perälä, which may be found at the following URL: http://www.sci.fi/˜alboin/tengwartutorial.htm.

#### 2.4 Deviations from Daniel Smith's encoding

Tengwar Annatar is at some points not fully compatible with Daniel Smith's original encoding. Table 2 displays the differences and compares it with Tengwar Quenya. The corresponding character in Tengwar Parmaite (by Måns Björkman) is included for reference.

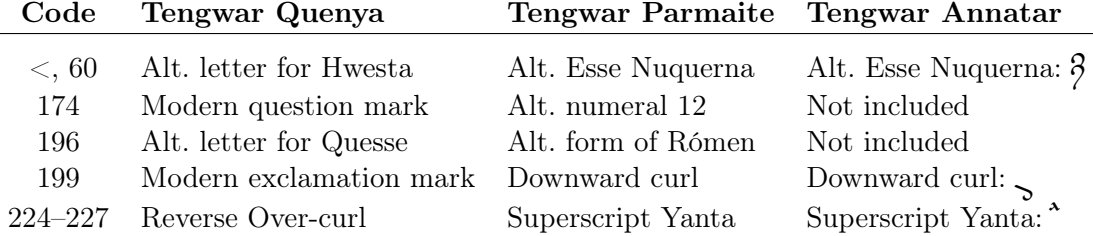

Table 2: Deviations from Daniel Smith's encoding.

### 2.5 Tables of characters

The following tables show all characters in Tengwar Annatar. The numeric code found to the left in the cells is the position in the font. In Windows, these characters may be entered by holding down Alt while writing the code. The roman character is what the code corresponds to in normal fonts. In the tables showing the tehtar (the diacritical signs) a suitable tengwa is placed

| 149 p p                    | q 113 $p p$                   | a 97 $g \gtrsim$                                            | $2^{122}$ J $9^{7}$                             |
|----------------------------|-------------------------------|-------------------------------------------------------------|-------------------------------------------------|
| 2 50 $\int$                | w 119 pp pp                   | $s$ 115 cc $\sigma$                                         | $x$ 120 $\overline{u}$ $\overline{y}$           |
| 13366                      | $Q = 81$ $A = \frac{1}{2}$    | A 65 c $\int$                                               | $290 \text{ g} \cancel{\sigma}$                 |
|                            | W 87 px px                    | $s$ $s$ $\circ$ $\circ$ $\circ$                             | $x \approx \frac{\pi}{4}$                       |
| 3 51 <b>b</b> b            | e 101 <b>b</b> $\cancel{b}$   | d 100 $d$ $d$                                               | $c$ 99 $d$ $d$                                  |
| 4 52 $\int$ $\int$ $\int$  | $r$ 114 $\ln b$               | $f$ 102 ccl ccl                                             | $v$ 118 $td$ $\alpha$                           |
| 5 53 $n$ $n$               | t 116 <b>m</b> m              | g 103 cc cc                                                 | b 98 ta aa                                      |
| 6 54 <b>12 12</b>          | y 121 <b>12</b> 22            | h $104$ <b>C</b> C                                          | n 110 $\sigma$ $\sigma$                         |
| $755$ $\zeta$ $\zeta$      | u 117 $\chi$ $\chi$           | j 106 $\sigma$ $\sigma$                                     | m 109 $\mathbf{S} \mathcal{S}$                  |
| 8 56 $6$ 6                 | $105$ ? 2                     | k 107 $\boldsymbol{\mathcal{G}}$ $\boldsymbol{\mathcal{G}}$ | $, 44$ 3 3                                      |
| * 42 <b>6</b> $\bigcirc$   | $1 \t{73} \t{9}$              | K 75 $6$ $6$                                                | $\begin{array}{ccccc} & 60 & 3 & 3 \end{array}$ |
| 9 57 $\lambda$ $\lambda$   | $\circ$ 111 <b>d</b> $\alpha$ | 1 108 $\lambda$ $\lambda$                                   | $. 46$ 0 0                                      |
| $\frac{1}{2}$ 189 $\int$ / | $\sim$ 126 1 )                | $\cdot$ 96 1 2                                              | $]$ 93 c c                                      |

below the tehta, to show how much the tehta is shifted. This is only for demonstrating purposes.

Table 3: The tengwar.  $\,$ 

|                                                                                                    | # 35 $\vec{m}$ $\vec{v}$ $\vec{v}$ $\vec{p}$ $\vec{p}$ $\vec{p}$ $\vec{p}$ $\vec{p}$ $\vec{p}$ $\vec{p}$ $\vec{p}$ $\vec{p}$ $\vec{p}$ $\vec{p}$ $\vec{p}$ $\vec{p}$ $\vec{p}$ $\vec{p}$ $\vec{p}$ $\vec{p}$ $\vec{p}$ $\vec{p}$ $\vec{p}$ $\vec{p}$ $\vec{p}$ $\vec{p}$ $\vec{p}$ |                                                                                                    |                                                                    |
|----------------------------------------------------------------------------------------------------|----------------------------------------------------------------------------------------------------|----------------------------------------------------------------------------------------------------|--------------------------------------------------------------------|
| $$36$ to to the                                                                                                    |                                                                                                    |                                                                                                    |                                                                    |
| $\%$ 37 $\vec{r}$ $\vec{r}$                                                                                                    | $T$ 84 $\dot{\boldsymbol{n}}$ $\dot{\boldsymbol{n}}$                                                                                                    | G 71 $\ddot{b}$ $\ddot{b}$                                                                                                    | B $66$ $\overrightarrow{\textbf{j}}$ $\overrightarrow{\textbf{j}}$ |
| $\hat{ }$ 94 $\hat{ \mathbf{w}}$ $\hat{ \mathbf{w}}$                                                                                                    | $Y = 89$ $\hat{D}$ $\hat{D}$                                                                                                    | H 72 $\cancel{6}$ $\cancel{6}$                                                                                                    | N 78 $\hat{\mathbf{i}}$ $\hat{\mathbf{r}}$                         |
| & 38 <b>ก๋ว</b> ทั่ว                                                                                                    |                                                                                                    |                                                                                                    | M 77 $\frac{3}{2}$ $\frac{9}{2}$                                   |
| $\frac{a}{2}$ 170 $\stackrel{*}{\sim}$ $\stackrel{*}{\sim}$                                                                                                    | $173$ $\stackrel{3}{\mathcal{D}}$ $\stackrel{4}{\mathcal{D}}$                                                                                                    | $-$ 175 b b                                                                                                    | $\mu$ 181 1 1                                                      |
| $0$ 212 $\ddot{\boldsymbol{m}}$ $\ddot{\boldsymbol{m}}$                                                                                                    | $\tilde{0}$ 213 $\ddot{\boldsymbol{n}}$ $\ddot{\boldsymbol{n}}$                                                                                                    | $0$ 214 $5 \n5$                                                                                                    | $\times$ 215 $\ddot{\textbf{j}}$ $\ddot{\textbf{j}}$               |
| $\emptyset$ 216 $\stackrel{\sim}{\mathbf{D}} \stackrel{\sim}{\mathbf{D}} \stackrel{\sim}{\mathbf{D}}$                                                                                                    | $\tilde{U}$ 217 $\tilde{D}$ $\tilde{D}$                                                                                                    | $\overline{v}$ 218 $\overleftrightarrow{B}$ $\overleftrightarrow{S}$ $\overline{v}$ $\overline{v}$ 219 $\overleftrightarrow{y}$ $\overleftrightarrow{y}$ |                                                                    |
| $\ddot{\mathrm{U}}$ 220 $\hat{\mathbf{w}}$ $\hat{\mathbf{w}}$                                                                                                    | $\acute{\gamma}$ 221 $\hat{\mathbf{r}}$ $\hat{\gamma}$                                                                                                    | $P$ 222 $\hat{B}$ $\hat{B}$                                                                                                    | $\frac{1}{223}$ $\frac{1}{2}$ $\frac{1}{2}$                        |
| $\frac{1}{224}$ $\frac{1}{224}$ $\frac{1}{22}$ $\frac{1}{22}$                                                                                                    | $\frac{1}{2}$ $\frac{1}{2}$ $\frac{1}{2}$ $\frac{1}{2}$ $\frac{1}{2}$                                                                                                    | $a$ 226 $\beta$ $\beta$                                                                                                    | $\frac{a}{227}$ $\frac{a}{1}$ $\frac{a}{7}$                        |
| $\frac{1}{2}$ $\frac{1}{2}$ | $6\;\;233\;\; \overrightarrow{12}\;\; \overrightarrow{23}$                                                                                                    | $\frac{1}{6}$ 234 $\frac{1}{6}$ $\frac{1}{6}$                                                                                                    | $\frac{3}{2}$ $\frac{5}{1}$ $\frac{5}{1}$                          |

Table 4: The tehtar above the tengwar.

| $\frac{b}{208}$ $\frac{150}{4}$ $\frac{50}{4}$                                                                                                    | $\widetilde{\mathbb{N}}$ 209 $\mathbf{D}$ $\mathbf{D}$                                                                                                    | $\mathbf{\hat{D}}$ 210 $\mathbf{\hat{L}}$ $\mathbf{\hat{L}}$ |                                      |
|----------------------------------------------------------------------------------------------------|----------------------------------------------------------------------------------------------------|--------------------------------------------------------------|--------------------------------------|
| $\frac{1}{2}$ 137 pp pp                                                                                                    | $\frac{3}{5}$ 138 $\frac{1}{2}$ $\frac{1}{2}$                                                                                                    | $\leftarrow$ 139 p p                                         | $\ddot{Y}$ 159 $\ddot{Z}$            |
| 131 $\underset{\mathscr{L}}{\mathfrak{D}}$ $\underset{\mathscr{L}}{\mathfrak{D}}$                                                                                                    | $\therefore$ 132 $\underset{\sim}{\boldsymbol{\mathcal{D}}}$ $\underset{\sim}{\boldsymbol{\mathcal{D}}}$                                                                                                    | $\cdots$ 133 $\sum_{\ell}$                                   | $\uparrow$ 134 $\frac{1}{2}$         |
| $\dot{E}$ 200 $\dot{D}$ $\dot{D}$ $\dot{D}$                                                                                                    | $E$ 201 $\boldsymbol{\dot{p}}$ $\boldsymbol{p}$                                                                                                    | $E = 202$ $P$ $\rightarrow$                                  | $E$ 203 1 2                          |
| i 204 no no                                                                                                    | $\begin{array}{ccccc} 1 & 205 & \textbf{r} & \textbf{r} & \textbf{r} \\ \textbf{r} & \textbf{r} & \textbf{r} & \textbf{r} \end{array}$                                                                                                    | $\hat{1}$ 206 $\hat{P}$ $\hat{P}$                            | $\ddot{1}$ 207 $\ddot{1}$ $\ddot{2}$ |
| $'$ 145 $\frac{1}{2}$ $\frac{1}{2}$                                                                                                    | $, 146$ $\mathcal{D}$ $\mathcal{D}$                                                                                                    | $\cdots$ 147 $\mathfrak{p}$ $\beta$                          | " ' 148 J <sub>c</sub>               |
| ä 228 pp pp                                                                                                    | $a^{229}$ $\frac{b}{c}$ $\frac{c}{c}$                                                                                                    | $x = 230$ $\cancel{2}$ $\cancel{5}$                          | $\zeta$ 231 $2\zeta$                 |
| $\frac{1}{2}$ $\frac{1}{2}$ | $\frac{1}{2}$ $\frac{1}{2}$ | $p = 254 \frac{10}{7}$                                       | $\ddot{y}$ 255 $\frac{1}{2}$         |
| $\sim$ 152 $\frac{152}{9}$ $\frac{202}{9}$                                                                                                    | $\mathbb{R}$ 153 $\mathfrak{D}$ $\mathfrak{D}$                                                                                                    | $168 \int_{0}^{\infty}$                                      | © 169 $\frac{1}{2}$                  |

Table 5: The tehtar below the tengwar.

|  | P 80 $\overline{\mathfrak{M}}$ $\overline{\mathfrak{M}}$   p 112 $\overline{\mathfrak{D}}$ $\overline{\mathfrak{D}}$   : 58 $\overline{\mathfrak{W}}$ $\overline{\mathfrak{W}}$   ; 59 $\overline{\mathfrak{D}}$ $\overline{\mathfrak{D}}$                                                                                                    |  |
|--|----------------------------------------------------------------------------------------------------|--|
|  | { 123 $\overline{123}$ $\overline{22}$ $\overline{23}$ $\overline{24}$ $\overline{25}$ $\overline{25}$ $\overline{25}$ $\overline{27}$ $\overline{28}$ $\overline{21}$ $\overline{21}$ $\overline{23}$ $\overline{24}$ $\overline{25}$ $\overline{27}$ $\overline{28}$ $\overline{21}$ $\overline{23}$ $\overline{24}$ $\overline{25}$ $\overline{26}$ $\overline{$ |  |
|  | ) 41 $\overline{55}$ $\overline{55}$ 0 48 $\overline{5}$ $\overline{5}$ 3 $\overline{1}$ $\overline{2}$ $\overline{2}$ $\overline{5}$ $\overline{2}$ $\overline{2}$ $\overline{2}$ $\overline{2}$ $\overline{2}$ $\overline{2}$ $\overline{2}$                                                                                                    |  |
|  | i 236 $\overline{J_{236}}$ $\overline{J_{226}}$ $\overline{K_{238}}$ $\overline{K_{15}}$ $\overline{K_{15}}$ $\overline{K_{237}}$ $\overline{I_{237}}$ $\overline{I_{239}}$ $\overline{I_{239}}$ $\overline{I_{27}}$ $\overline{I_{239}}$ $\overline{I_{27}}$                                                                                                    |  |

Table 6: Bars and tildes.

| 40 <b>100</b> 100               |                                                |                                          |                                               |
|---------------------------------|------------------------------------------------|------------------------------------------|-----------------------------------------------|
| , 130 $\widetilde{\mathscr{C}}$ | $^{\circ}$ 176 $\widetilde{C}$ $\widetilde{C}$ | $\sim$ 180 $\overline{C}$ $\overline{C}$ | $\frac{1}{2}$ , 184 $\mathbb{Z}$ $\mathbb{Z}$ |

Table 7: Tehtar inside lambe, and some alternative positions in the encoding.

| $+ 43$ $P_0$ $/2$     | $ 95$ $\sigma$ $\sigma$            | $1124$ g $\cancel{g}$             | $3 \t125 \t2 \t2$  |
|-----------------------|------------------------------------|-----------------------------------|--------------------|
| $i^{161}$ $p_0$ $p_0$ | $4\frac{162}{9}$ cp $9\frac{1}{9}$ | £ 163 $\cancel{P}$ / $\cancel{P}$ | $4165$ $C_f$ $C_f$ |
| 20 כבן 197 A c        | E 198 $C^3$ $C^3$                  | $99\frac{}{199}$ $\frac{1}{2}$    |                    |

Table 8: S-hooks.

|                                                                 | = 61 $\pi$ $\cdot$ $\pi$   - 45 $\pi$ $\pi$ $\cdot$ 136 $\pi$ $\pi$ $\cdot$   $\circ$ 186 $\pi$ $\pi$                                                                                                    |  |
|-----------------------------------------------------------------|----------------------------------------------------------------------------------------------------|--|
|                                                                 | <sup>1</sup> 185 <b>10, 10</b> , $\left[\begin{array}{c c c c c c} \hline \text{A} & 195 & \text{195} & \text{107} \\ \hline \text{A} & 195 & \text{107} & \text{108} \\ \hline \end{array}\right]$ ( $\left[\begin{array}{c c c c} \hline \text{A} & 136 & \text{156} \\ \hline \end{array}\right]$ |  |
|                                                                 |                                                                                                    |  |
|                                                                 | $\pm$ 177 $\boldsymbol{n'}$ $\boldsymbol{n'}$   $\frac{1}{2}$ 178 $\boldsymbol{n'}$ $\boldsymbol{n'}$   $\rightarrow$ 187 $\boldsymbol{n}_{\boldsymbol{n}}$ $\boldsymbol{n}_{\boldsymbol{n}}$   $\leftarrow$ 171 $\boldsymbol{n''}$ $\boldsymbol{n''}$                                               |  |
| $\hat{A}$ 192 $\hat{B}$ $\hat{\beta}$   $\hat{A}$ 193 $\hat{C}$ |                                                                                                    |  |

Table 9: Interpunctation.

|  | $\delta$ 242 $\boldsymbol{\pi}$ $\boldsymbol{\pi}$   $\delta$ 245 $\boldsymbol{\mathcal{G}}$   $\phi$ 248 $\boldsymbol{\mathcal{G}}$   $\boldsymbol{\hat{\mu}}$   $\boldsymbol{\hat{u}}$ 251 $\boldsymbol{\hat{\mathcal{S}}}$ $\boldsymbol{\mathcal{S}}$ |  |
|--|----------------------------------------------------------------------------------------------------|--|
|  | 6 243 $\pi \pi$ $\pi$   8 246 $\pi$   $\pi$   $\pi$ 249 $\pi$   $\pi$   8 240 $\sigma$                                                                                                    |  |

Table 10: Numerals.

|                                                              | <sup>3</sup> 179 2 2 $\frac{3}{4}$ 190 2 2 $i$ 191 2 $\alpha$ $\frac{1}{4}$ 188 $\tau$ $\tau$                                                                            |  |
|--------------------------------------------------------------|----------------------------------------------------------------------------------------------------|--|
|                                                              | $\uparrow$ 135 $\circ$ $\circ$ $\Big $ $\circ$ 154 $\frac{1}{2}$ $\circ$ $\frac{1}{2}$ $\circ$ 149 $\frac{1}{2}$ $\circ$ $\Big $ $\circ$ 151 $\frac{1}{2}$ $\frac{1}{2}$ |  |
| $-150$ Cd Cd $ 1166$ to $\frac{1}{2}$ s 167 co $\frac{1}{2}$ |                                                                                                    |  |

Table 11: Some rare or alternative tengwar.